# **Evaluación de Proyectos**

IN42A-03 Karla Carrasco J. Construcción Flujo de Caja Parte II

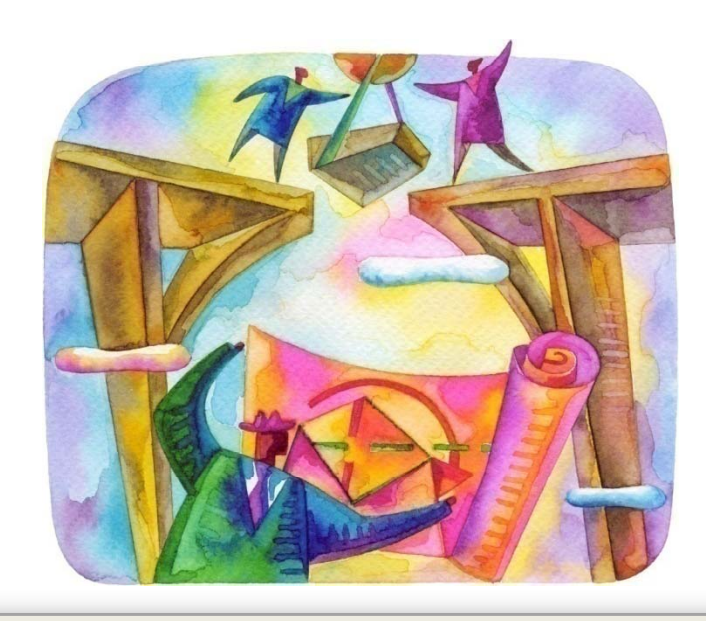

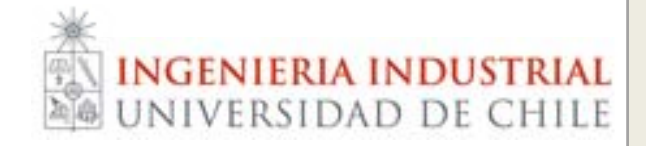

#### • Inversiones

- Activos Fijos e Intangibles
- Capital de Trabajo
- Financiamiento
- $\bullet$ Depreciación
- Cálculo valores de desecho
- **· Tratamiento de información contable** 
	- Principio del Devengado
	- Ecuación Fundamental
- Consideraciones tributarias

## **Agenda**

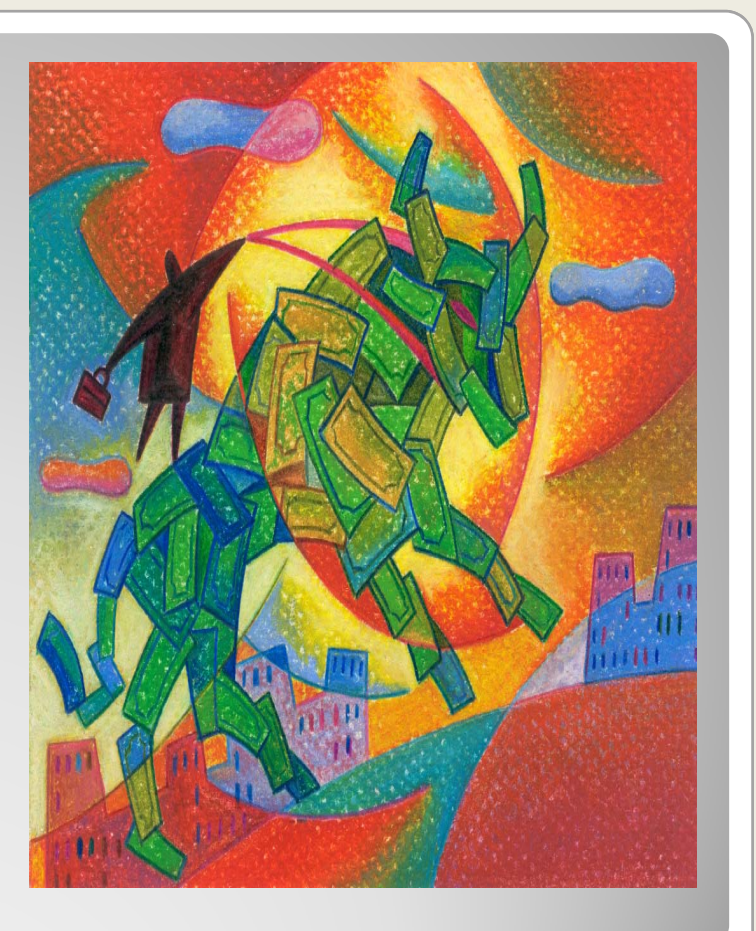

### Inversiones

"Cualquier sacrificio de **recursos** hoy con la esperanza de recibir algún beneficio en el futuro"

#### Inversiones previas a la puesta en marcha

- Activos fijos tangibles
- Activos intangibles
- Capital de Trabajo

#### Inversiones durante la operación

• Referente a activos fijos e intangibles, tratamiento contable

#### **Inversiones**

 $\bullet$ · Todo bien obtenido con el propósito de emplearlo en la explotación, representativo de un potencial de servicio utilizable durante un período, que en general trasciende un ejercicio contable.

#### • Ejemplos:

- Terrenos
- Maquinaria
- Construcciones e Instalaciones
- Equipos de Oficina
- Vehículos

## **¿Qué es un Activo Fijo?**

- $\bullet$ · También son llamados Activos Tangibles y desde el punto de vista contable, pueden dividirse en:
	- o Los activos fijos sujetos <sup>a</sup> depreciación; incluida en ésta, están los activos fijos de vida útil limitada.
	- o Terrenos. El único activo fijo no sujeto <sup>a</sup> la depreciación es el terreno, el cual tiene un término ilimitado de existencia.

### **Activos Fijos**

- Algunos activos de bajo valor relativo se registran directamente como gastos
	- Ej: repuestos, materiales de oficina, libros, etc)
- Mejoras: Cambios Estructurales del activo (ampliación <sup>a</sup> adición de elementos).
	- Son capitalizables, es decir, incrementan en activo fijo. Tienen vida limitada y por tanto están sujetas <sup>a</sup> depreciación.
- Reparaciones y mantenimiento: Dejan al activo en condiciones normales de funcionamiento. No son capitalizables, es decir, se consideran un gasto.

## **Costeo de los Activos Fijos**

 El término activos intangibles se usa para describir activos que se usan en la operación de la empresa, pero que no tienen sustancia física y no son corrientes. Ejemplo de éstos serían las<br>patentes, los derechos reservados, las marcas<br>comerciales, etc.

 $\bullet$ Se registran contablemente sólo cuando son adquiridos de terceros (al costo de adquisición)

**•** *Amortización*: Proceso a través del cual el valor de adquisición del intangible se convierte<br>parcial y periódicamente-en-gasto.<br>Método: Línea-recta-con-VR = 0 Método: Línea recta con VR = 0 Vida Útil: mín. {Plazo del Contrato; Plazo estimado razonable}

## **Activos Intangibles**

 $\bullet$ 

- $\bullet$  *Patentes*: Concesión del gobierno en favor de un inventor, mediante la cual le otorga el derecho exclusivo para producir y explotar su invento.
- $\bullet$  *Marcas Comerciales*: Privilegio obtenido para el uso exclusivo de identificaciones distintivas de un producto o servicio.
- $\bullet$  *Licencia <sup>o</sup> franquicia*: Privilegio obtenido por una firma para la comercialización de un producto bajo condiciones específicas

## **Activos Intangibles**

- $\bullet$  Dentro de este ítem, además de los activos intangibles, se encuentran:
	- Gastos en organización Ej: abogados para la constitución de una Sociedad que da vida <sup>a</sup> una empresa.
	- Gasto de puesta en marcha
	- ◦Gastos de capacitación

#### **Otras Inversiones en Intangibles**

- $\bullet$  ¿Qué es el **Capital de Trabajo**?
	- · Conjunto de recursos necesarios para la operación normal del proyecto durante un ciclo productivo, para una<br>capacidad y tamaño determinados.
- y La necesidad de estos recursos se origina en el desfase entre los egresos de caja <sup>y</sup> la generación de ingresos de caja del proyecto.
- El capital de trabajo tiene el carácter de una inversión permanente, que sólo se recupera cuando el proyecto deja de operar.
- y Si el proyecto considera aumentos en el nivel de operación, pueden requerirse adiciones al capital de trabajo trabajo.

#### **Inversión en Capital de Trabajo**

#### • Por Período de Desfase

 Cálculo de los costos desde el primer pago por materia prima hasta que se realiza la recaudación del ingreso por venta

\*nrodedíasdedesfase 365 costoanual $\text{ICT}=\frac{20000 \text{ mT}}{2000 \text{ mT}}$ 

#### **Métodos para el Cálculo del Capital de Trabajo**

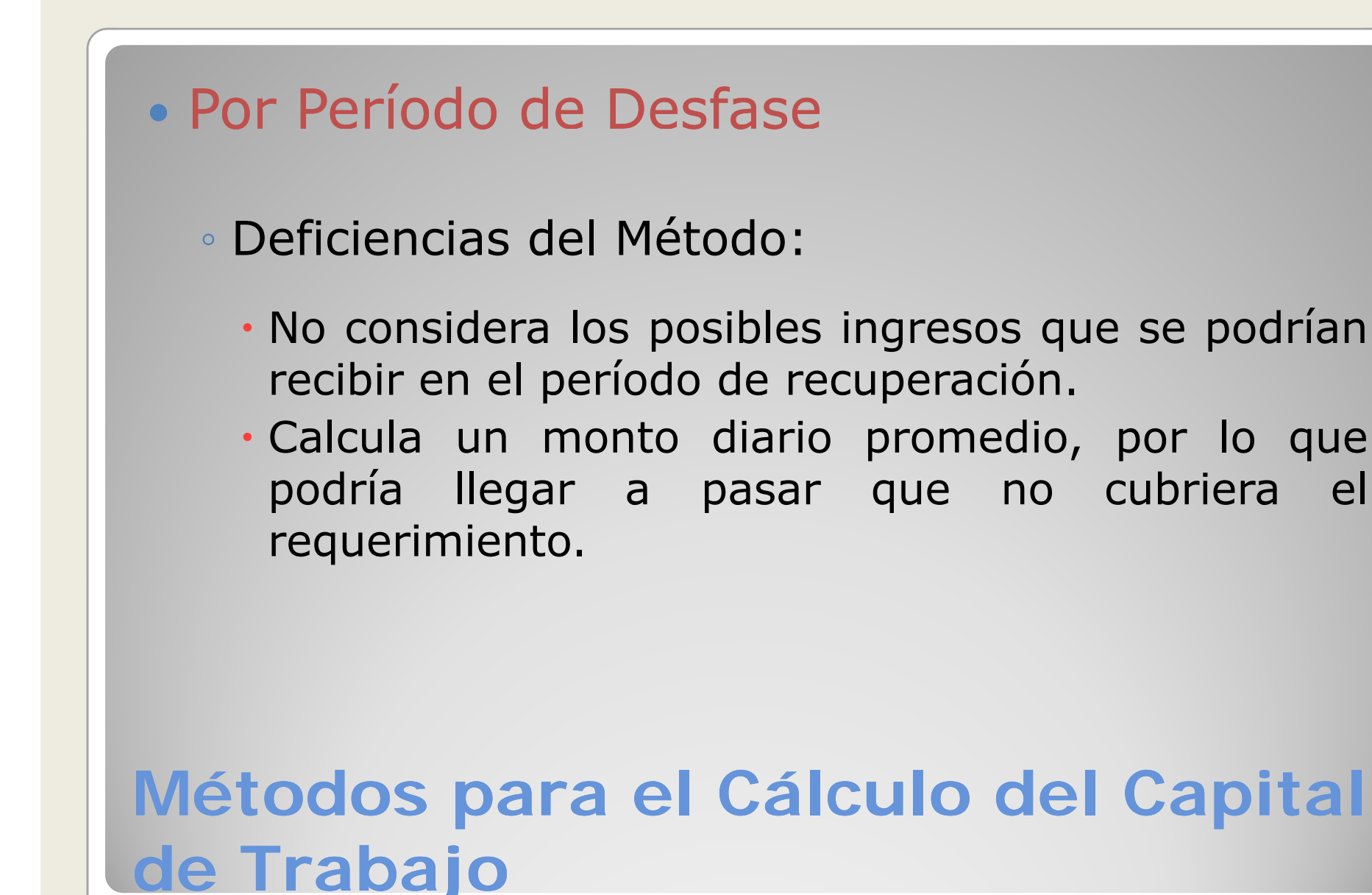

#### • Por Déficit Acumulado Máximo

◦ Consiste en estimar los flujos de ingresos y egresos, mensuales y acumulados. Se debe considerar el IVA de las transacciones, los PPM y los desfases por el principio del devengado. El capital de trabajo corresponderá al mayor déficit de caja acumulado.

#### **Métodos para el Cálculo del Capital de Trabajo**

- Supongamos una empresa productiva que comenzará a operar. Esta empresa posee una producción, ventas y costos de operación mensuales constantes.
- · Sin embargo, la empresa vende sus productos a 30 Sin embargo, la empresa vende sus productos <sup>a</sup> <sup>30</sup> días, por lo tanto sus ingresos por ventas del primer mes se recibirán en el segundo, los del segundo en el tercero y así sucesivamente.
- El pago de las materias primas lo realiza pagando la El pago de las materias primas lo realiza pagando la mitad el mes que realiza la compra y la otra mitad el mes siguiente. El valor total de las materias primas es de \$750.000 por tonelada (sin IVA).
- $\bullet$ En la tabla siguiente se detalla la proyección de la producción para los cinco primeros meses de operación.

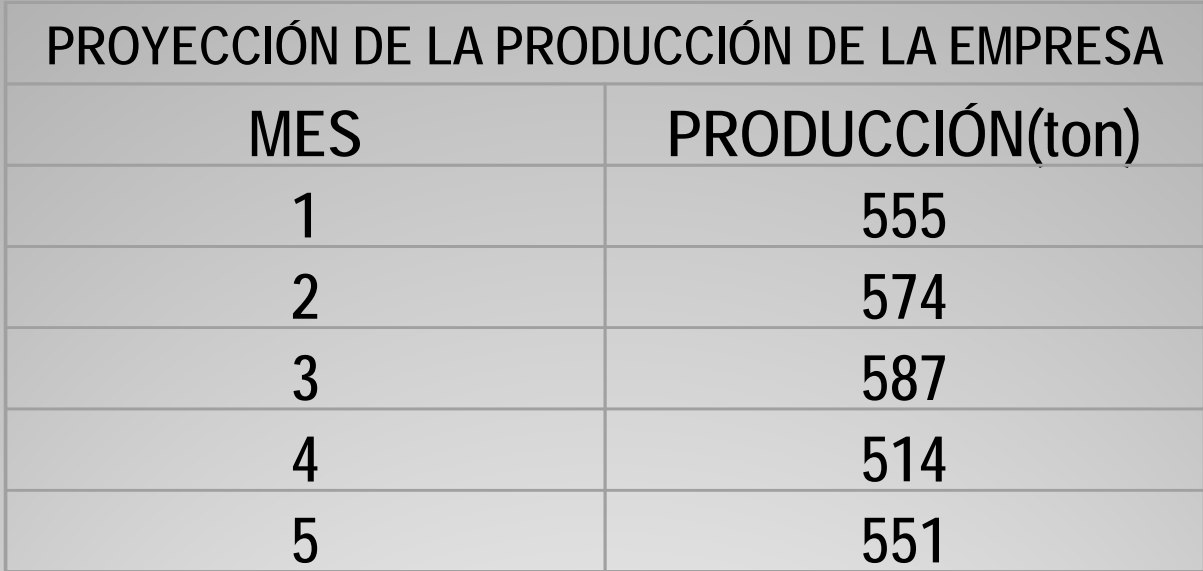

El precio de venta por tonelada es de \$ 1.250.000 (sin IVA).

- y Esta empresa posee costos fijos producidos por el pago de arriendo mensual de su planta (que est á afecto al IVA por ser de uso comercial) y por el pago de sueldos, que ascienden <sup>a</sup> \$1.800.000 (sin IVA) y \$15.000.000 respectivamente. El arriendo se paga a m ás tardar el d í<sup>a</sup> 15 de cada mes y se incluye en el flujo en el día correspondiente, al igual que los sueldos (que se cancelan los d ías 20 de cada mes).
- Además, posee costos variables asociados a los servicios básicos (agua, electricidad, etc.) que alcanzan <sup>a</sup> \$2.200.000 mensuales (sin IVA).
- El PPM es del 1,06% de las ventas del mes anterior, sin IVA, independiente si se han pagado <sup>o</sup> no (DEVENGADAS). El IVA recibido y pagado tambi én se calcula en base a la facturaci ón del mes anterior.
- La empresa ha hecho una inversión de \$80.000.000 (sin IVA). Por lo tanto, el pago de IVA lo realizar á s ólo cuando termine de descontar el crédito IVA asociado a ésta.
- IVA=  $19\%$

#### · Solución:

En el ejemplo se calcula el saldo de caja de cada mes y el saldo acumulado de cada mes. Se elige como capital de trabajo el máximo déficit acumulado. Esto se puede ver en la siguiente tabla.

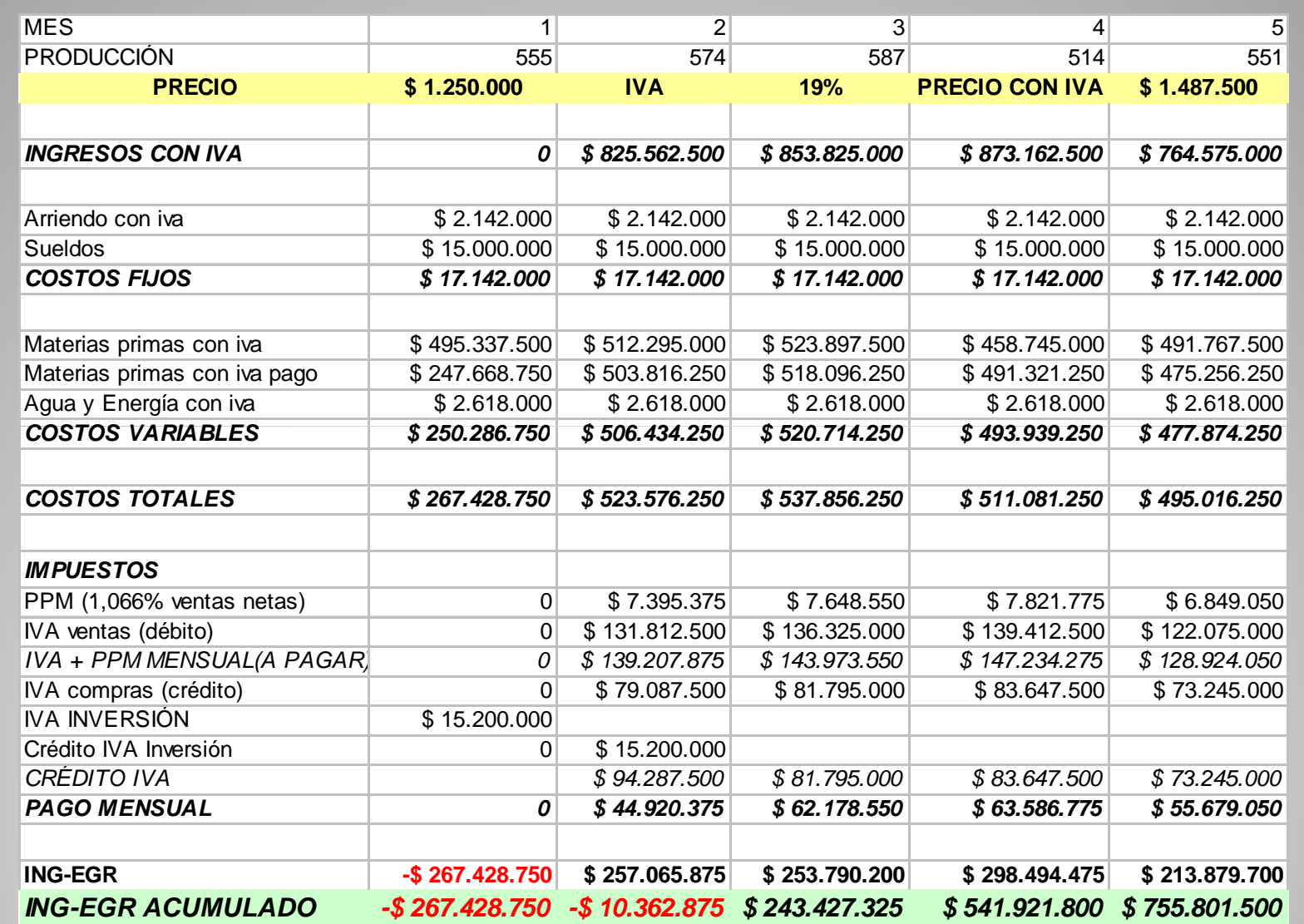

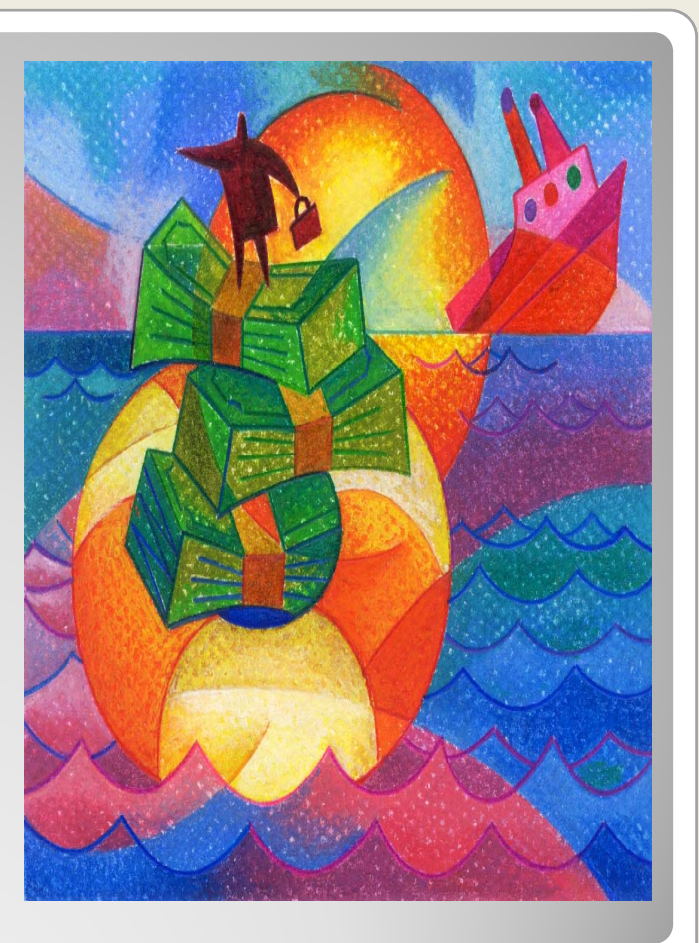

## Financiamiento

- · Básicamente existen dos fuentes de financiamiento para un proyecto:
	- Recursos propios (capital)
	- Recursos de terceros (deuda)
- · Una vez definida la estructura de capital óptima, se debe tomar otras decisiones:
	- Tipo de emisión de acciones
	- Plazo de la deuda
	- Moneda en que se expresarán las deudas
	- Tipo de tasa de interés de la deuda
	- Tipo de crédito

## **Fuentes de Financiamiento**

#### $\bullet$ Aumento de capital (emisión de acciones)

- ¿Qué es una acción? Un Instrumento representativo de la propiedad de una Sociedad Anónima. Al adquirirlas se participa de los beneficios <sup>y</sup> pérdidas que puede generar el negocio.
	- Propios accionistas
	- x Nuevos accionistasVentaja: no es exigible Propios: requiere desembolso Nuevos: requiere compartir la propiedad
	- Acciones ordinarias
	- Acciones preferentes
- Utilidades retenidas

 $\bullet$  Créditos otorgados por organismos multilaterales (Banco Interamericano de Desarrollo, Banco Mundial, Corporación Financiera Internacional)

◦ Se licitan a través de bancos comerciales

- Períodos de gracia para intereses y capital
- Financian hasta 85% del proyecto
- Privilegian proyectos de impacto social positivo

#### $\bullet$ Créditos otorgados por bancos comerciales

◦ Similar a los anteriores pero no discriminan entre proyectos.

#### **· Emisión directa de bonos**

- Emitidos por empresas, tienen una tasa de interés definida por el emisor.
- Se paga en cuotas la que puede tener amortización y/o intereses.
- Oferta pública de valores representativos de deuda
- Tienen acceso las empresas de mayor tamaño
- Tiene costos de emisión
- Es como una deuda con el "público"
- Se obtienen mejores condiciones (no hay intermediario)
- Plazos usuales de 3 a 6 años

#### $\bullet$ Letras hipotecarias

- Es un tipo de bono, emitido por el banco
- Se aplica <sup>a</sup> la adquisición de propiedades
- Créditos de largo plazo (5, 8, 12, <sup>15</sup> <sup>y</sup> <sup>20</sup> años) pagaderos en cuotas iguales con tasas sobre UF
- Financian hasta el 75% del valor de tasación
- La letra es garantizada por el bien raíz <sup>a</sup> comprar
- El banco coloca las letras en el mercado y cobra una comisión al deudor

#### $\bullet$ • Mutuos hipotecarios

• Similares a las letras hipotecarias, pero no existe intermediario y financian hasta el 85% del bien raíz.

#### • Créditos de largo plazo de proveedores

- Aplicables a la importación de bienes de capital.
- Generalmente están asociados <sup>a</sup> países que disponen de una agencia promotora de exportaciones (Eximbank-USA,<br>Eximbank-Japón, Hermes-Alemania, COFACE-Francia, etc)

#### • Leasing

- Una empresa solicita a otra (la empresa de leasing) que<br>adquiera un determinado bien para dárselo<br>simultáneamente en arrendamiento.
- El contrato establece el pago de una cuota de arrendamiento por un cierto lapso (similar <sup>a</sup> la vida útil del activo).
- La última cuota re presenta la <sup>o</sup> pción de ad quiri r el bien
- La cuota es similar a una de un préstamo, es decir, una parte es capital y otra interés.
- Tributariamente se considera gasto toda la cuota (no sólo el<br>interés). Esta es la principal ventaia. s). Esta es la principal ventaja.

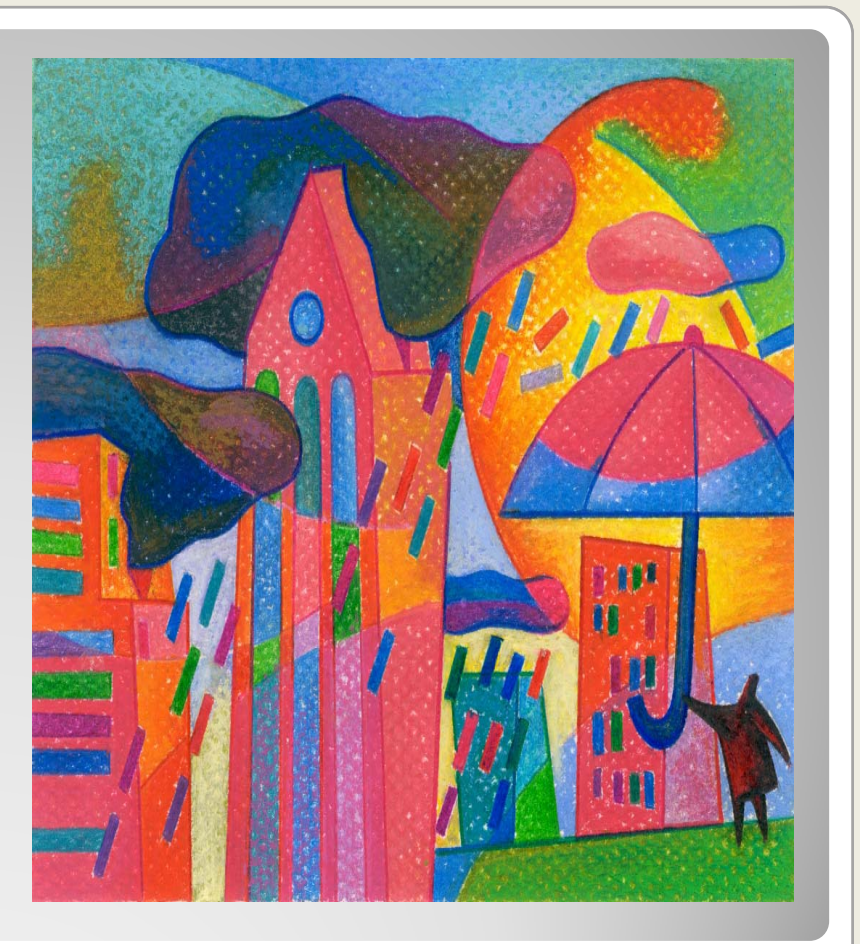

## Depreciación

" La depreciación de los bienes del activo de una empresa corresponde al menor valor que tiene un bien, producto de su uso <sup>o</sup> desgaste, tema que está contenido en el N° 5 del artículo 31 de la <u>Ley de la Renta</u>, que reconoce una cuota anual por concepto de depreciación de los bienes del activo inmovilizado como gasto necesario para producir la renta, determinada de acuerdo con la vida útil fijada por el Servicio de Impuestos Internos para tal bien. "

#### **Definición**

· Una parte igual del costo del activo es distribuido en cada período de uso.

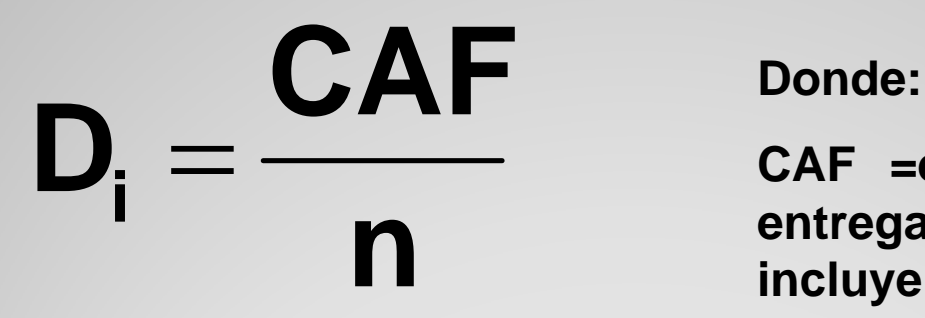

**CAF =es el costo del AFentregado <sup>e</sup> instalado que incluye el precio de compra.**

**<sup>n</sup> <sup>=</sup> corresponde <sup>a</sup> la vida útil del AF**

#### **Depreciación Lineal**

- $\bullet$  En el caso que se liquide <sup>o</sup> venda un bien de capital:
	- La diferencia entre el valor residual (o de desecho) y el valor libro (VR-VL) se denomina:
	- Ganancia de Capital (GK) si es positiva
	- Pérdida de Capital (PK) si es negativa
	- GK y PK son sujetos al impuesto <sup>a</sup> la renta.

#### • VALOR LIBRO

◦ corresponde <sup>a</sup> la inversión restante y no depreciada en los libros , des pués de que el monto total de cargos de depreciación a la fecha se restó de la<br>base.

- y Consiste en depreciar el activo linealmente, considerandoconsiderando una vida útil aproximada a [1/3] dé<br>la vida útil normal. El SII entrega también la vida<br>útil para calcular la depreciación acelerada.
- · Los requisitos para acogerse a depreciación acelerada son:
	- Que los bienes sean nuevos, adquiridos <sup>o</sup> importados.
	- Que la vida útil normal sea igual <sup>o</sup> superior <sup>a</sup> <sup>3</sup> años.
- $\bullet$ Tiene como objetivo incentivar la inversión en activo fijo, a través de la postergación del impuesto a la renta. a la renta.

### **Depreciación Lineal Acelerada**

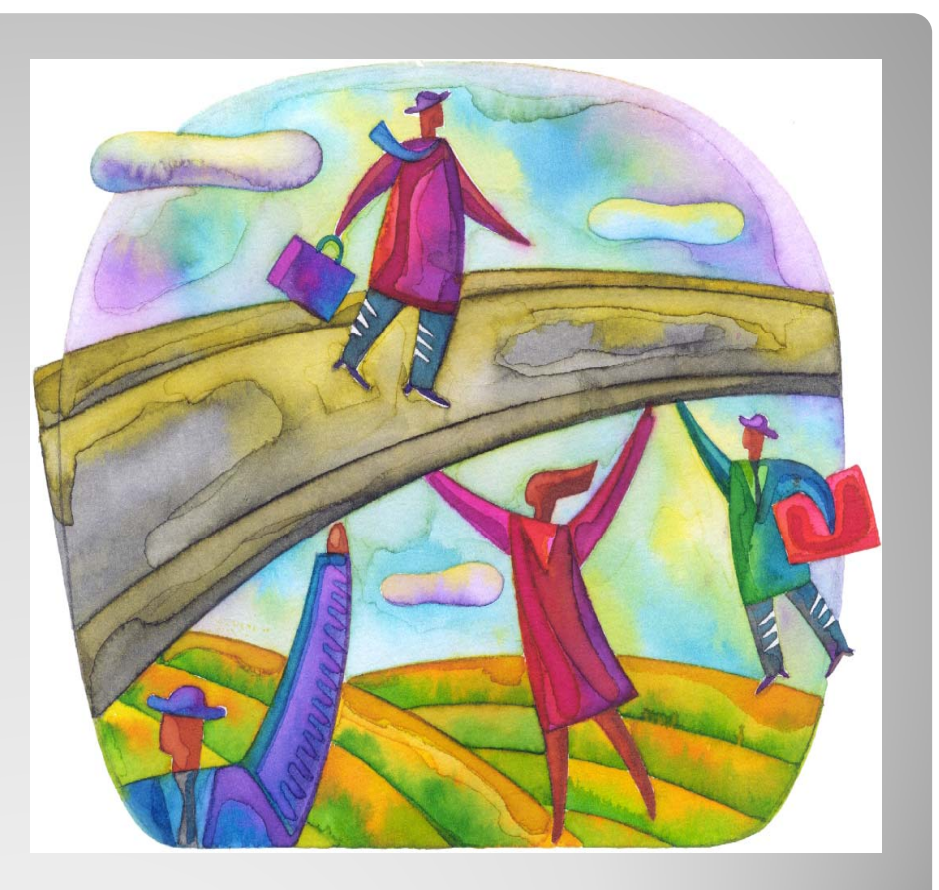

## Cálculo de Valores de Desecho

 $\bullet$  Un beneficio que no constituye ingreso, pero que debe estar presente en el flujo de caja de cualquier proyecto es el VALOR DE DESECHO de los activos remanentes al final del período de evaluación.

#### **Definición**

#### • Se considera el valor de desecho = valor libro.

- y Donde valor libro es el valor de adquisición menos la depreciación acumulada.
- · Se recomienda sólo a nivel de perfil o prefactibilidad.

#### **Método: Valor de Desecho Contable**

• Valor de desecho= suma de los valores de mercado que sería posible esperar de cada activo, corregido por su efecto tributario.

• Se recomienda para proyectos con pocos activos y donde las proyecciones sean confiables.

**Método: Valor de Desecho Comercial**

$$
VD_c = (\sum VM_a - \sum VL_a)(1-t) + \sum VL_a
$$

**Donde:**

- VD<sub>c</sub>= Valor de desecho del proyecto.
- **VM<sub>a</sub>= Valor de mercado del activo**
- **VLa= Valor libro en el momento de venta.**
- **t= tasa de impuesto sobre las utilidades**

#### **Método: Valor de Desecho Comercial**

- $\bullet$  Valor desecho <sup>=</sup> valor equivalente <sup>a</sup> lo que el proyecto será capaz de generar en el futuro. Valor al que la empresa estaría dispuesta <sup>a</sup> vender el proyecto.
- $\bullet$  El valor de un proyecto en funcionamiento se podría calcular, en el último momento de su período de evaluación, como el valor actual de un flujo promedio de caja a perpetuidad.

#### **Método: Valor de Desecho Económico**

$$
VD_e = \frac{FC_n - RR}{i}
$$

Donde:

VD<sub>e</sub>= Valor de desecho del proyecto.

 $FC_n =$  flujo de caja de un año normal

RR= reserva para reposición.

Nota: con este método no se incorpora el capital de trabajo al final.

#### **Método: Valor de Desecho Económico**

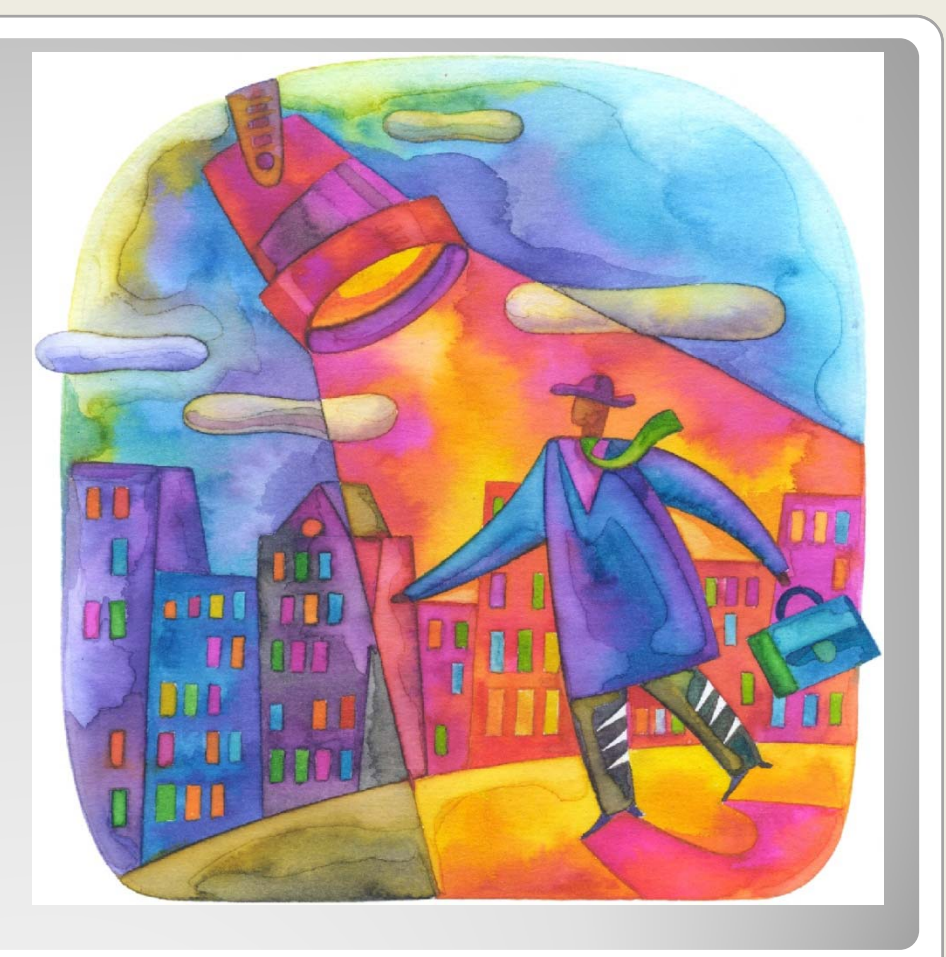

#### Tratamiento de la Información Contable

- a) recopila la **información** sobre ingresos y gastos pasados y se refiere a **decisiones pasadas**;
- b) tiene relación con **costos alternativas en el futuro**; **promedios**;
- c) implica **asignación de costos** pasados contra períodos futuros y **causación**;
- d) **no** considera el **cambio de valor del dinero a través**

#### **La Evaluación de La Contabilidadalternativas de inversión**

- a) implica **alternativas** con consecuencias futuras
- b) se relaciona con las **diferencias entre las**
- c) se interesa en la **diferencia entre costos y no la asignación ni la causación**  de costos e ingresos;
- d) considera **diferentes sumas iguales de dinero de dinero en del tiempo. del tiempo. del tiempo. distintos puntos en el tiempo**.

 $\bullet$  *Principio del devengado*: contablemente, los ingresos se reconocen <sup>a</sup> medida que estos son ganados y los gastos mientras se incurra en ellos, independiente del momento en que se produzcan los flujos de dinero.

Consecuencia:

Los ingresos por venta, costos de venta y gastos del período no necesariamente coinciden con los ingresos y egresos de efectivo. En un flujo anual estas diferencias son menores, por lo que no se consideran.

### **Principio del Devengado**

#### **ACTIVOS ACTIVOS= PASIVOS + PATRIMONIO =**

- Activos: resumen de todos los recursos poseídos por la empresa <sup>o</sup> que se le adeudan <sup>a</sup> ésta.
- Pasivos: resumen de todas las obligaciones financieras de la empresa.
- · Patrimonio: es un resumen del valor financiero de la propiedad, incluyendo las acciones emitidas y las utilidades<br>retenidas.por la empresa.

**Ecuación Fundamental de la Contabilidad**

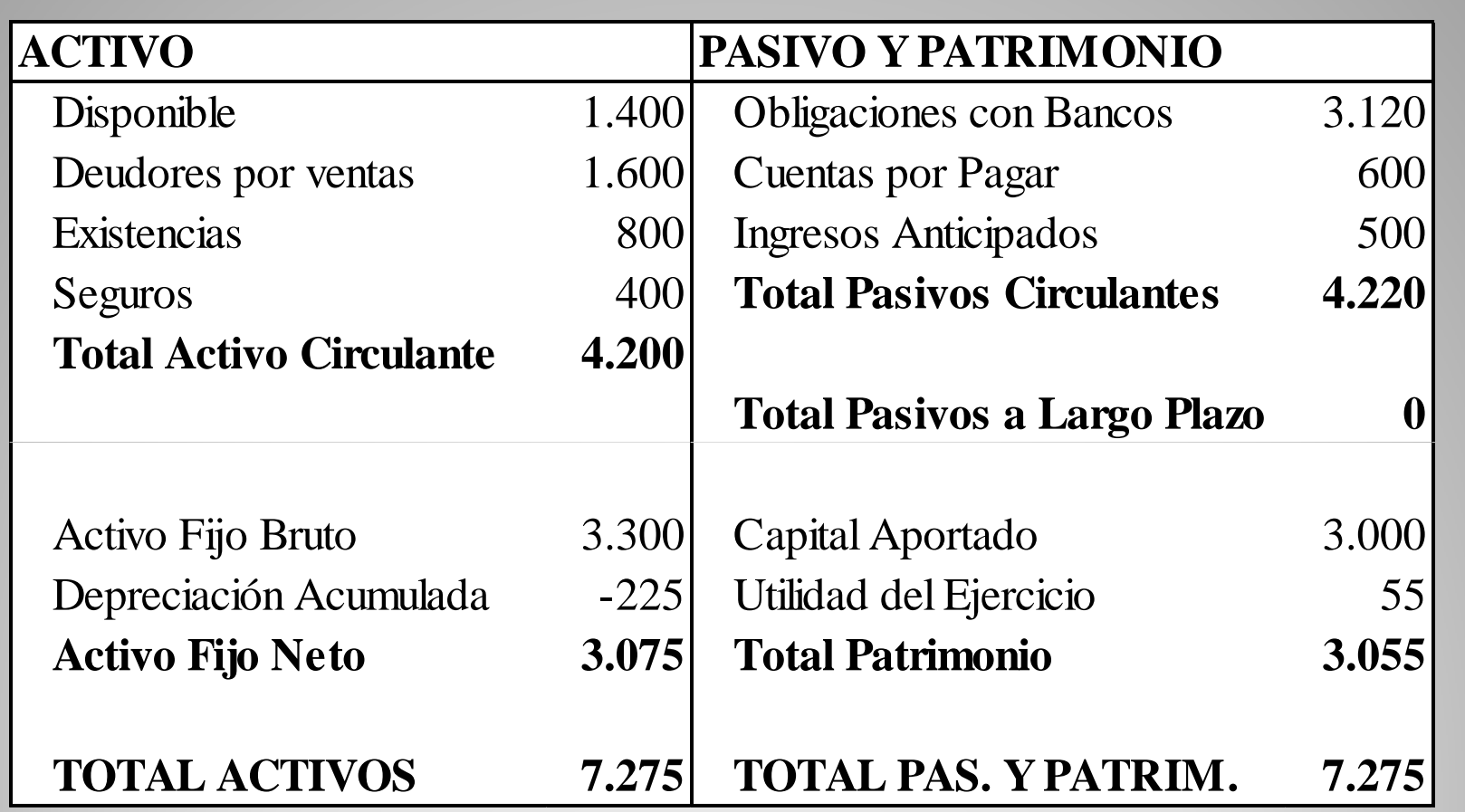

### **Balance General**

#### $\bullet$ • Resume las utilidades o las pérdidas de la empresa durante un período establecido.

#### *ESTADO DE RESULTADO*

- (+) Ingresos de la explotación
- (-) Costos de la explotación

**Margen de la explotación o Margen Bruto**

(-) Gastos de Administración y Ventas

**Resultado Operacional (1)**

- (+) Ingresos Fuera de la Explotación
- (-) Egresos Fuera de la Explotación
- (+/-) Corrección Monetaria

**Resultado No Operacional (2)**

**Resultado Antes de Impuestos (1) + (2)**

(+/-) Impuestos del período (Impuesto a la Renta)

**RESULTADO DEL EJERCICIO**

#### **Estado de Resultados**

- Î Muestra los flujos de efectivo en un período de tiempo determinado.
- $\rightarrow$  Contiene flujos asociados a > Contiene flujos asociados a<br>actividades operacionales, de<br>financiamiento y de<br>inversión. inversión.
- Al igual que el Estado de Resultados, éste presenta de<br>manera analítica, los flujos<br>del activo de CAJA.
- $\rightarrow$  Los principales objetivos son:
	- 1.Determinar la capacidad de generar flujos de efectivo en el tiempo.
	- 2 Evaluar la capacidad de la Finding and the latter of the capacidad delared and the **Finding Meto Total del Período (1) + (2) + (3)**<br>
	futuras obligaciones, pagar dividendos y cumplir con pagos del financiamiento pagos del financiamiento del the con p externo.

- 
- (-) Egresos de efectivo de actividades de la Operación **Flujo Neto de Actividades de la Operación (1)**
- (+) Ingresos de efectivo de actividades de Financiamiento
- (-) Egresos de efectivo de actividades de Financiamiento **Flujo Neto de Actividades de Financiamiento (2)**

**Flujo Neto de Actividades de Inversión (3)**

**Flujo Neto Total del Período (1) + (2) + (3)**

- (+/-) Efecto de Inflación sobre el Efectivo y Efectivo Equivalente **Variación Neta del Efectivo y Efectivo Equivalente**
- (+/-) **Saldo Inicial de Efectivo y Efectivo Equivalente Saldo Final de Efectivo y Efectivo Equivalente**

## **Estado de Flujo de Efectivo**

## Consideraciones Tributarias

· En Chile existen múltiples impuestos, los cuales, al resultar ser una salida de efectivo, tienen una influencia importante en los flujos de caja del proyecto:

- Impuesto <sup>a</sup> la renta
- Impuesto al valor agregado
- Otros impuestos.

#### **Consideraciones Tributarias**

- $\bullet$ • Primera categoría: grava las rentas del capital (utilidades de empresas, rentas de capitales mobiliarios, rentas de bienes raíces, etc.)
- $\bullet$ • Segunda Categoría: Grava las rentas del<br>trabajo.
- $\bullet$ Global Complementario: grava el total de<br>las rentas obtenidas por personas las rentas obtenidas por personas<br>naturales.
- Adicional: Grava las rentas de fuente chilena obtenidas por personas<br>extranjeras

#### **Impuesto a la Renta**

- y Grava **las rentas del capital** para los distintos sectores económicos con una tasa única del 17%a contar del 1 de enero del año 2004.
- $\bullet$  El impuesto se declara en abril de cada año, por las rentas obtenidas en el año comercial anterior.
- En ese momento se calcula el impuesto y se compara con la suma de los PPM. (pagos provisionales mensuales)

**SI IMPUESTO > SUMA PPM = PAGO SI IMPUESTO < SUMA PPM = DEVOLUCION <** 

**Impuesto de Primera Categoría** 

#### • Afecta a los sueldos, salarios y pensiones

· Es un tributo progresivo que se paga mensualmente por todas las personas que perciben rentas del desarrollo de una actividad laboral ejercida en forma dependiente y cuyo monto excede mensualmente de 13,5 UTM.

#### **Impuesto de Segunda Categoría**

- El monto correspondiente se retiene y se entera en arcas fiscales por el empleador. En el caso que un trabajador tenga más de un empleador, deberá para los efectos de mantener la progresividad del impuesto, sumar todas las rentas obtenidas e incluirlas en el tramoque corresponde de acuerdo <sup>a</sup> la sumatoria de ellas, reliquidando anualmente el impuesto conforme <sup>a</sup> la nueva cantidad en el mes de abril del año siguiente.
- · Si además percibieron otras rentas aparte de las señaladas, deben consolidar sus ingresos anuales y pagar el Impuesto Global Complementario. En este caso, el Impuesto Único de Segunda Categoría pagado mensualmente se considera crédito para el Global Complementario.

#### **Impuesto de Segunda Categoría**

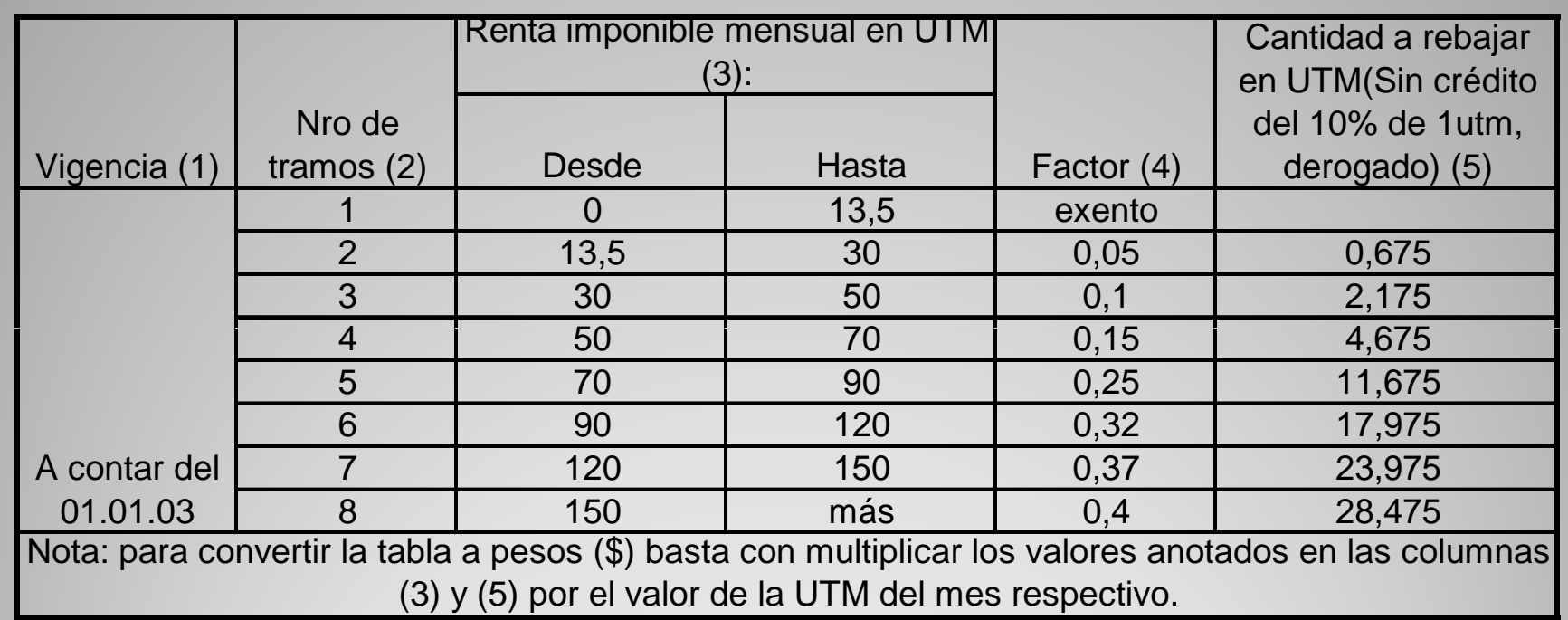

### **Escala Impuesto Segunda Categoría**

o Integración: El Impuesto de Primera Categoría es Crédito contra el Global Complementario (evita la doble tributación).

o En el caso de las rentas del capital (empresarios) el impuesto se aplica sólo sobre los retiros, mientras que en el caso de las rentas del trabajo se aplica sobre toda la renta (base devengada).

**Consideraciones Tributarias**

- $\Omega$ • El Impuesto Adicional afecta a las personas<br>naturales o jurídicas que no tienen<br>residencia ni domicilio en Chile. Tiene una<br>tasa general de 35% y opera sobre la base<br>de retiros o remesas al exterior de rentas<br>de fuente c
- oo Este impuesto se devenga en el año en que<br>las rentas imponibles se retiran de la empresa o se remesan al exterior. Los<br>contribuyentes afectos tienen un crédito<br>equivalente al Impuesto de Primera<br>Categoría pagado de las cantidades<br>gravadas que hayan estado afectas al<br>Impuesto dePrimera-Categoría.

**Impuesto Adicional**

· Es el principal impuesto al consumo; grava con una tasa Es el principal impuesto al consumo; grava con una tasa única del 19 % al valor agregado que se incorpora en cada etapa de la cadena de comercialización <sup>y</sup> distribución hasta que el bien es adquirido por el consumidor final.

y En la práctica tiene pocas exenciones, siendo la más relevante la que beneficia <sup>a</sup> las exportaciones.

· Afecta al consumidor final, pero se genera en cada etapa de la comercialización del bien. El monto <sup>a</sup> pagar surge de la diferencia entre el débito fiscal, que es la suma de los impuestos recargados en las ventas y servicios efectuados en el período de un mes, y el<br>crédito fiscal. El crédito fiscal equivale al impuesto<br>recargado en las facturas de compra y de utilización de servicios, y en el caso de importaciones el tributo pagado por la importación de especies.

**Impuesto al Valor Agregado - IVA**

- Si de la imputación al débito fiscal del crédito fiscal del período resulta un remanente, éste se acumulará al período tributario siguiente y así sucesivamente hasta su extinción, ello con un sistema de reajustabilidad hasta la época de su imputación efectiva.
- y Existe un mecanismo especial para la recuperación del remanente del crédito fiscal acumulado durante seis <sup>o</sup>más meses consecutivos cuando éste se origina en la adquisición de bienes del activo fijo.

#### **Recuperación del IVA**

y Exportadores exentos de IVA por las ventas que efectúen al exterior, la Ley les concede el derecho <sup>a</sup> recuperar el IVA causado en las adquisiciones con tal destino, sea <sup>a</sup> través del sistema ya descrito <sup>o</sup> bien solicitando su devolución al mes siguiente conforme <sup>a</sup> lo dispuesto por el D.S. N° 348, de 1975, cuyo texto definitivo se aprobó por D.S. N° 79 de 1991

#### **Recuperación del IVA**

- y **DEBITO FISCAL :** Tasa de IVA \* Ventas.
- y **CREDITO FISCAL :** Tasa de IVA \* Compras
- y Se calcula Débito Crédito :
	- si es <0 : remanente a favor próximo período.
	- $\degree$  si es >0 : se paga dicha diferencia.
- Si remanente viene de activo fijo se puede pedir devolución <sup>a</sup> los 6 meses (se debe considerar en el Flujo de Caja).
- · Los exportadores está exentos, y pueden pedir la devolución de sus créditos de IVA

#### $\bullet$ · Imaginemos el proceso de producción del Pan

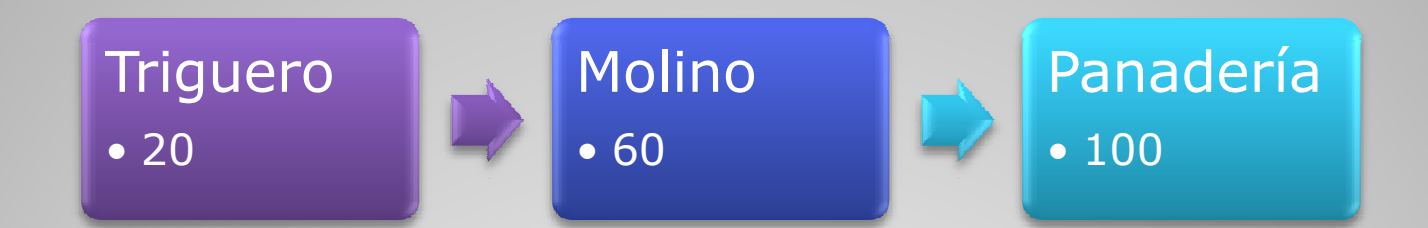

#### SI LOS PRECIOS DE VENTA SON LOS MOSTRADOS, LOS VALORES AGREGADOS SON : 20, 40 y 40. (Total 100).

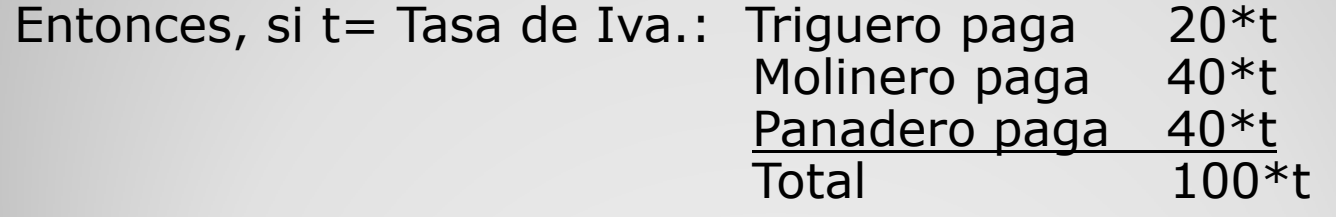

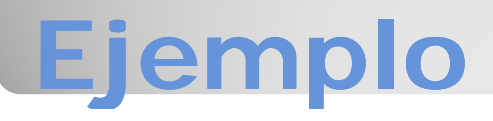

Triguero  $20*t$  -  $20*t$ MolinoTotal 100<sup>\*</sup>t

Débito and Débito de la provincia de la provincia de la provincia de la provincia de la provincia de la provincia de la provincia de la provincia de la provincia de la provincia de la provincia de la provincia de la provin

 Crédito A Pagar 60\*t  $20*t$   $t*(60-20)$ Panadero 100\*t 60\*t t\*(100-60)

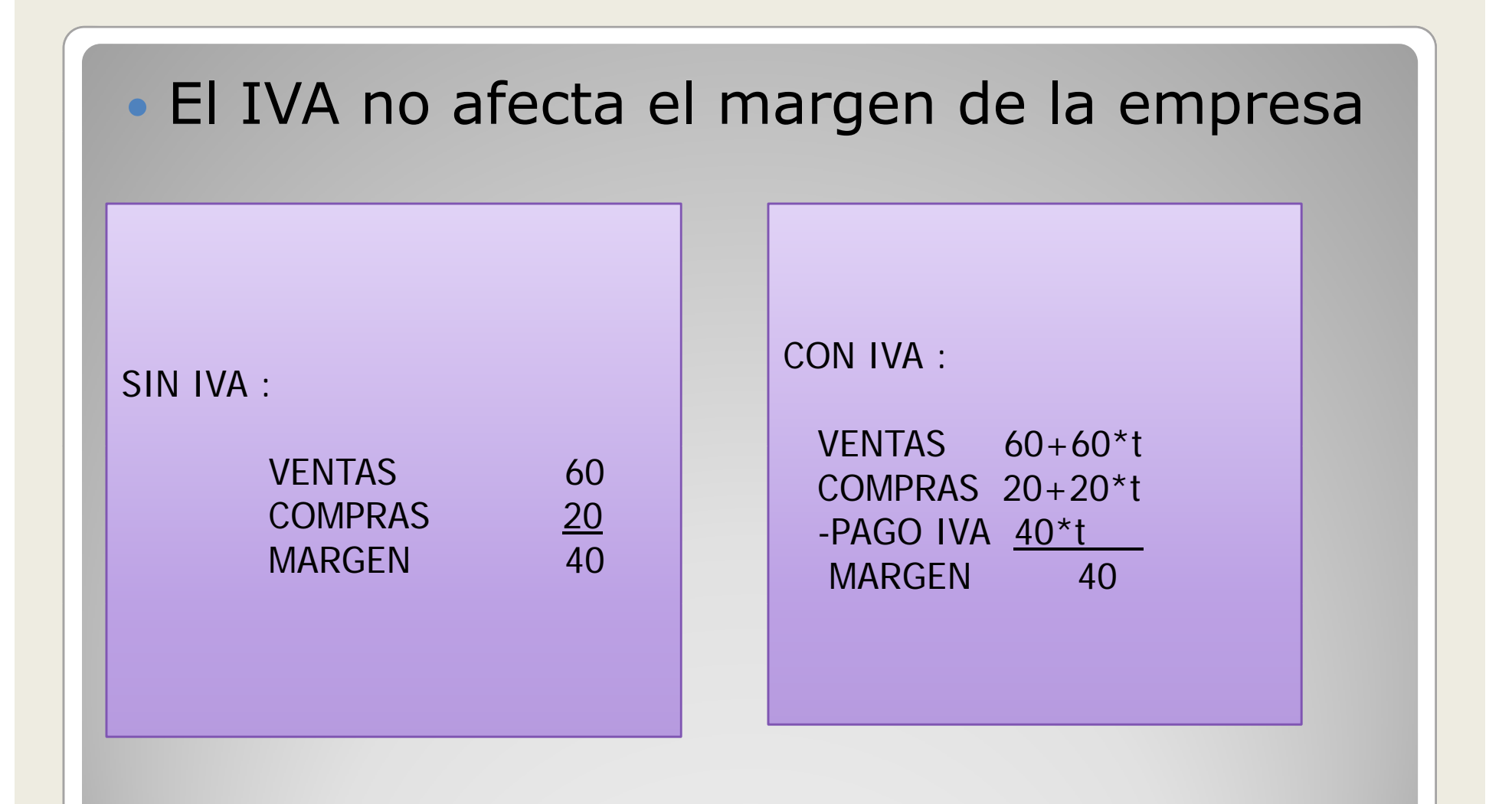

- $\bullet$ Impuesto de Timbres y Estampillas
- $\bullet$ Impuesto <sup>a</sup> los Productos Suntuarios
- $\bullet$  Impuesto <sup>a</sup> las Bebidas Alcohólicas, Analcohólicas y Productos Similares
- $\bullet$  Impuesto Específico que se aplica en la Importación de Vehículos
- $\bullet$ Impuesto <sup>a</sup> los Tabacos
- $\bullet$ Impuestos <sup>a</sup> los Combustibles
- $\bullet$ Impuesto al Comercio Exterior

**Más información en www.sii.cl**

## **Consideraciones Tributarias**

# **Evaluación de Proyectos**

IN42A-03 Karla Carrasco J. Construcción Flujo de Caja Parte I

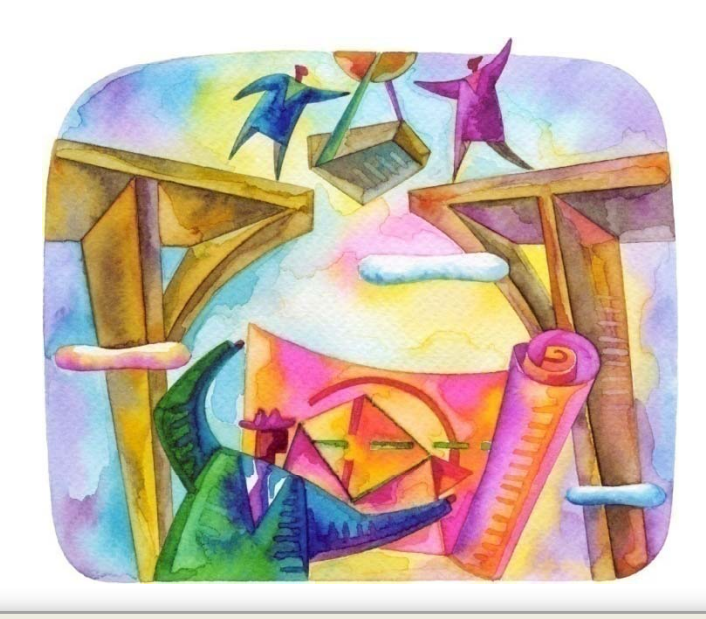

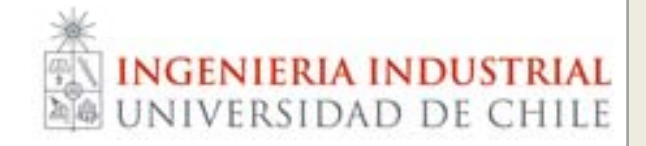